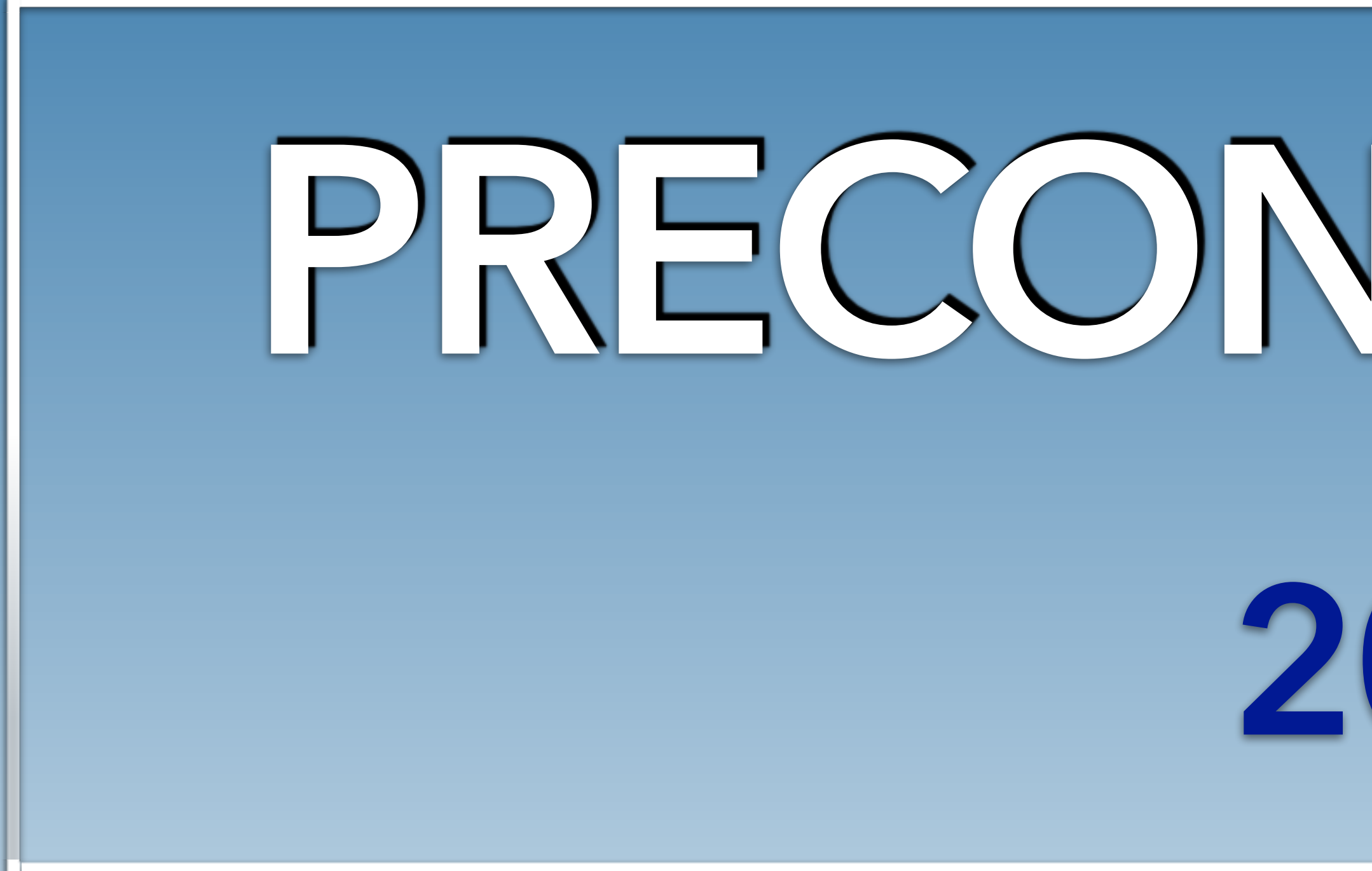

# **PRECONISATIONS 2022**

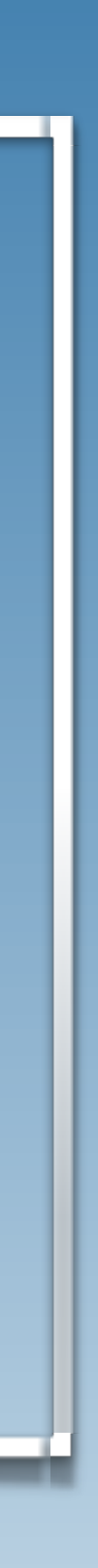

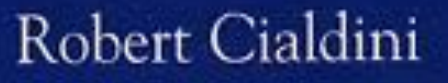

### Influence manipulation

Comprendre et maîtriser les mécanismes<br>et les techniques de persuasion

## Bibliothèque

### quelques conseils de lecture

ALICE EKMAN **ROUGE VIF** L'IDÉAL COMMUNISTE **CHINOIS** 

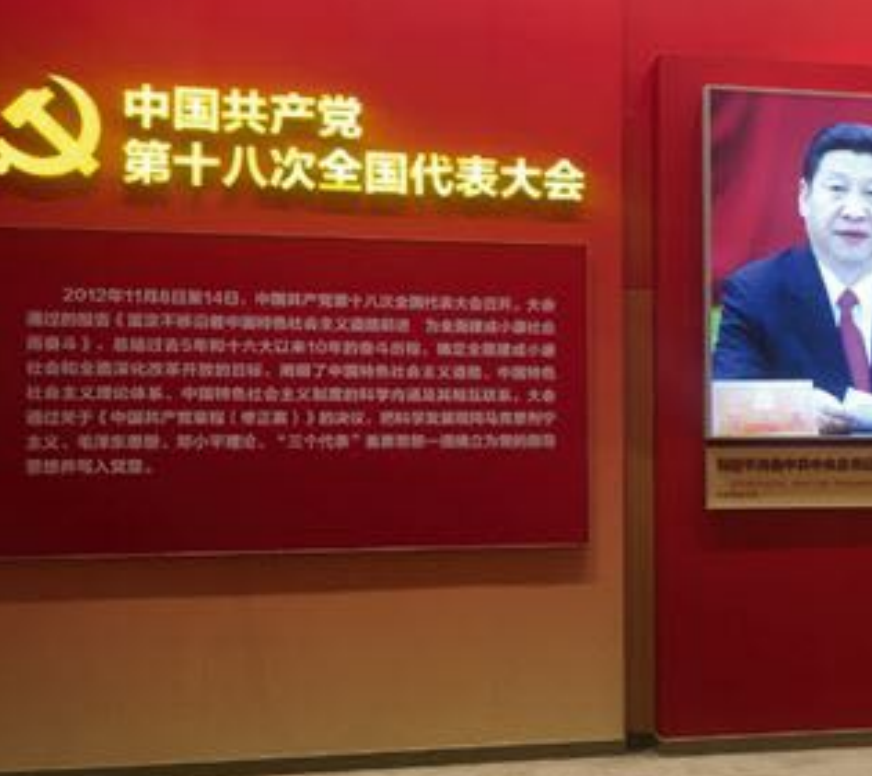

 $L$ ( $\bigcirc$ bservatoire

 $F$ <sub> $\&$  Editions</sub>

**FRÉDÉRIC PIERUCCI** avec Matthieu Aron

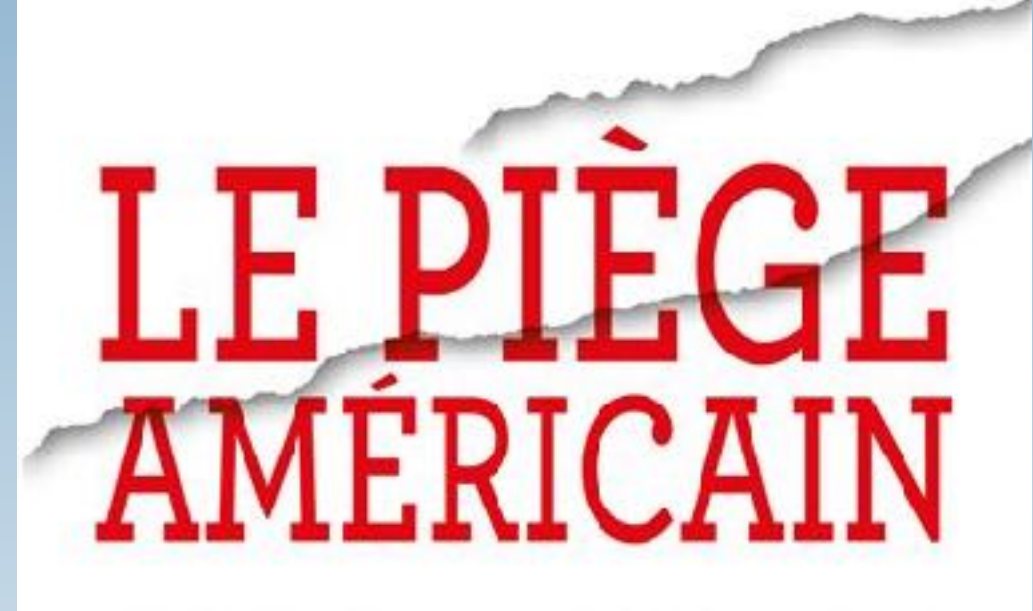

L'OTAGE DE LA PLUS GRANDE **ENTREPRISE DE DÉSTABILISATION** ÉCONOMIQUE TÉMOIGNE

**PRIX LITTÉRAIRE NOUVEAUX DROITS DE L'HOMME 2019**  $\frac{1}{2}$  CLattes

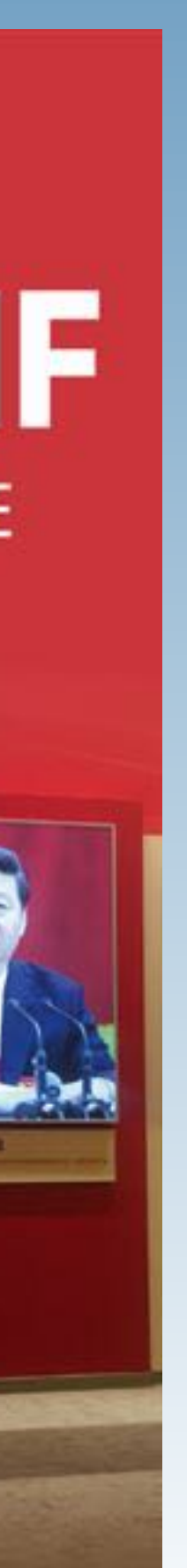

#### **Christian Morel** Les décisions absurdes, I

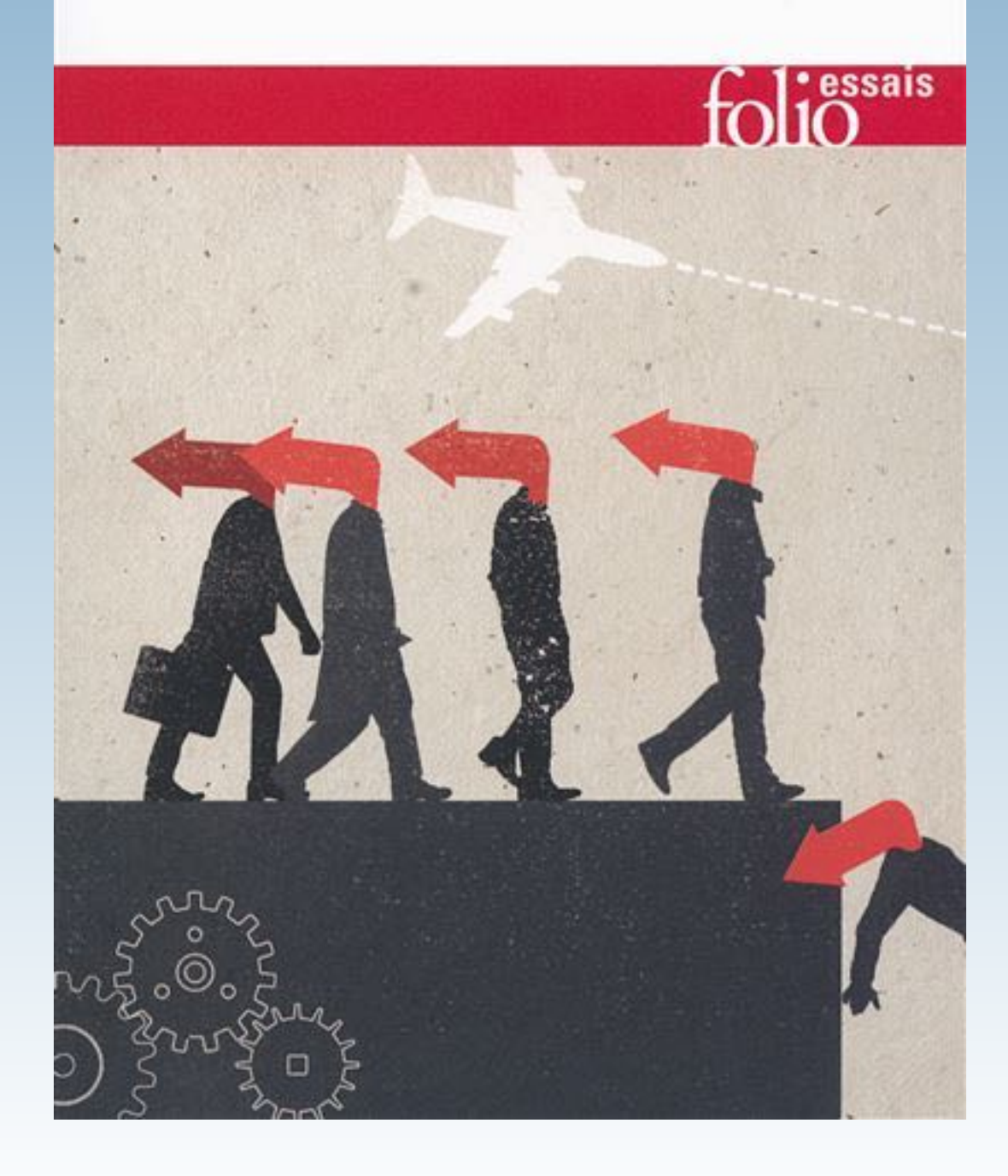

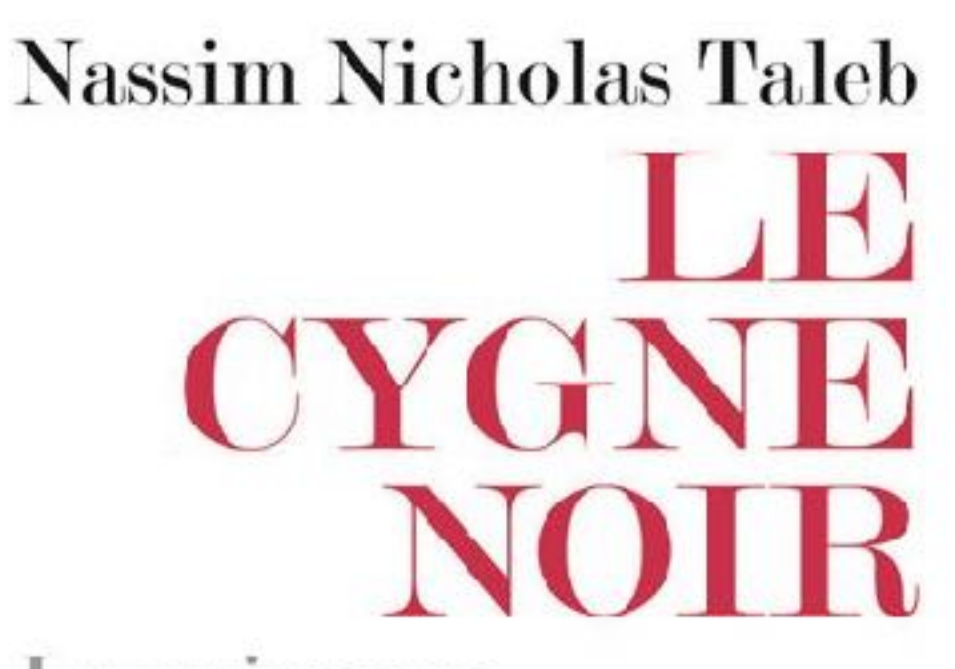

La puissance de l'imprévisible

LES

**BELLES** 

**LETTRES** 

**FORCE ET FRAGILITÉ** 

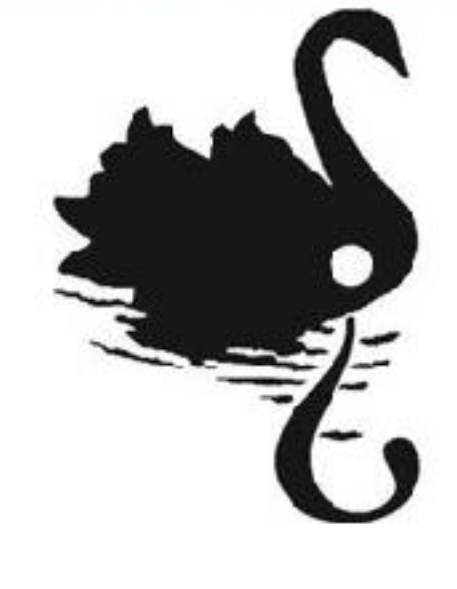

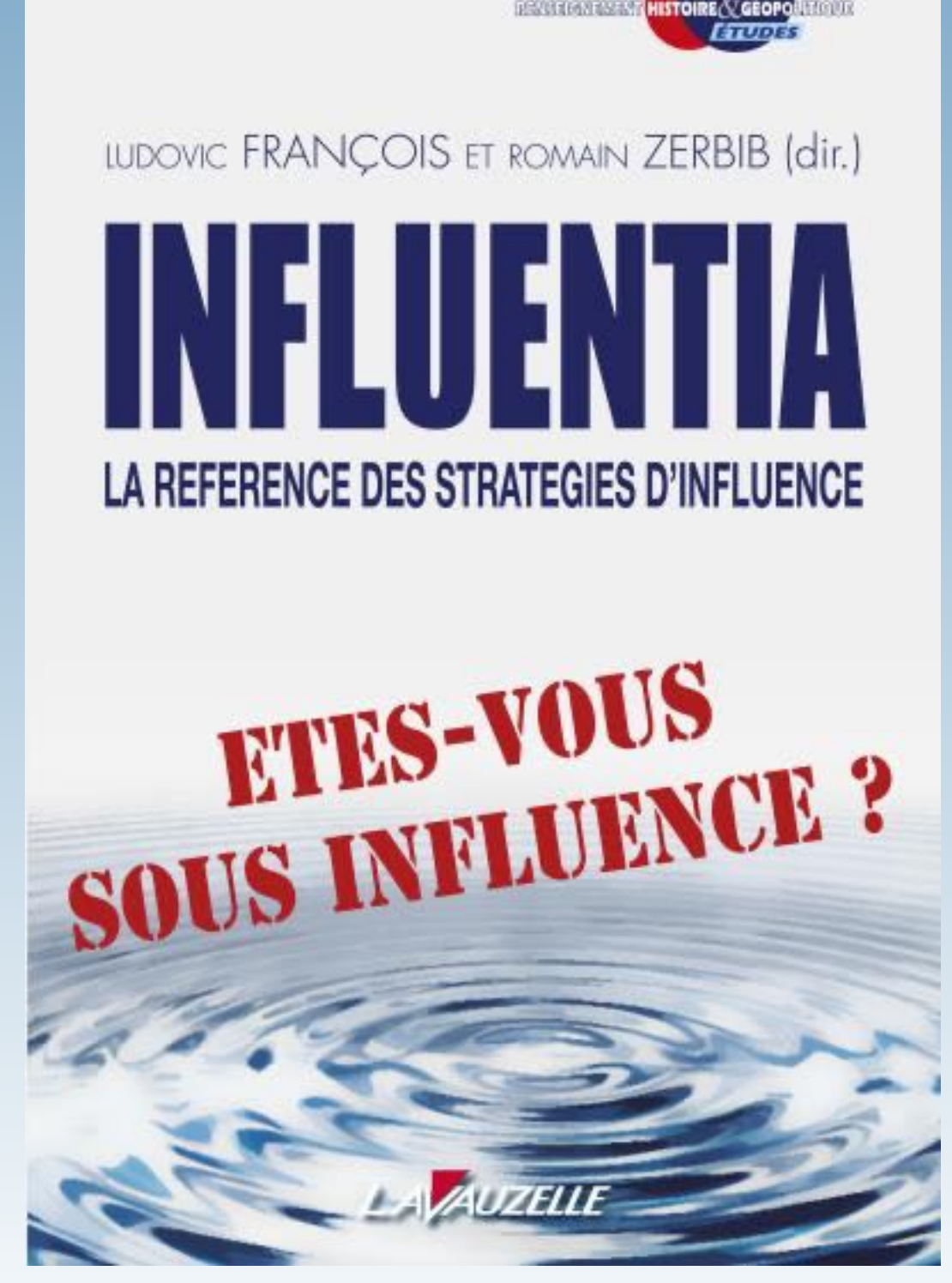

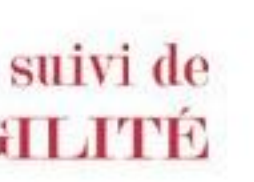

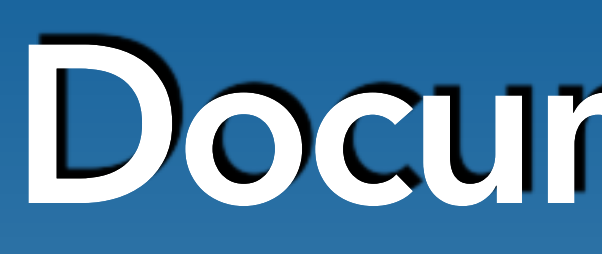

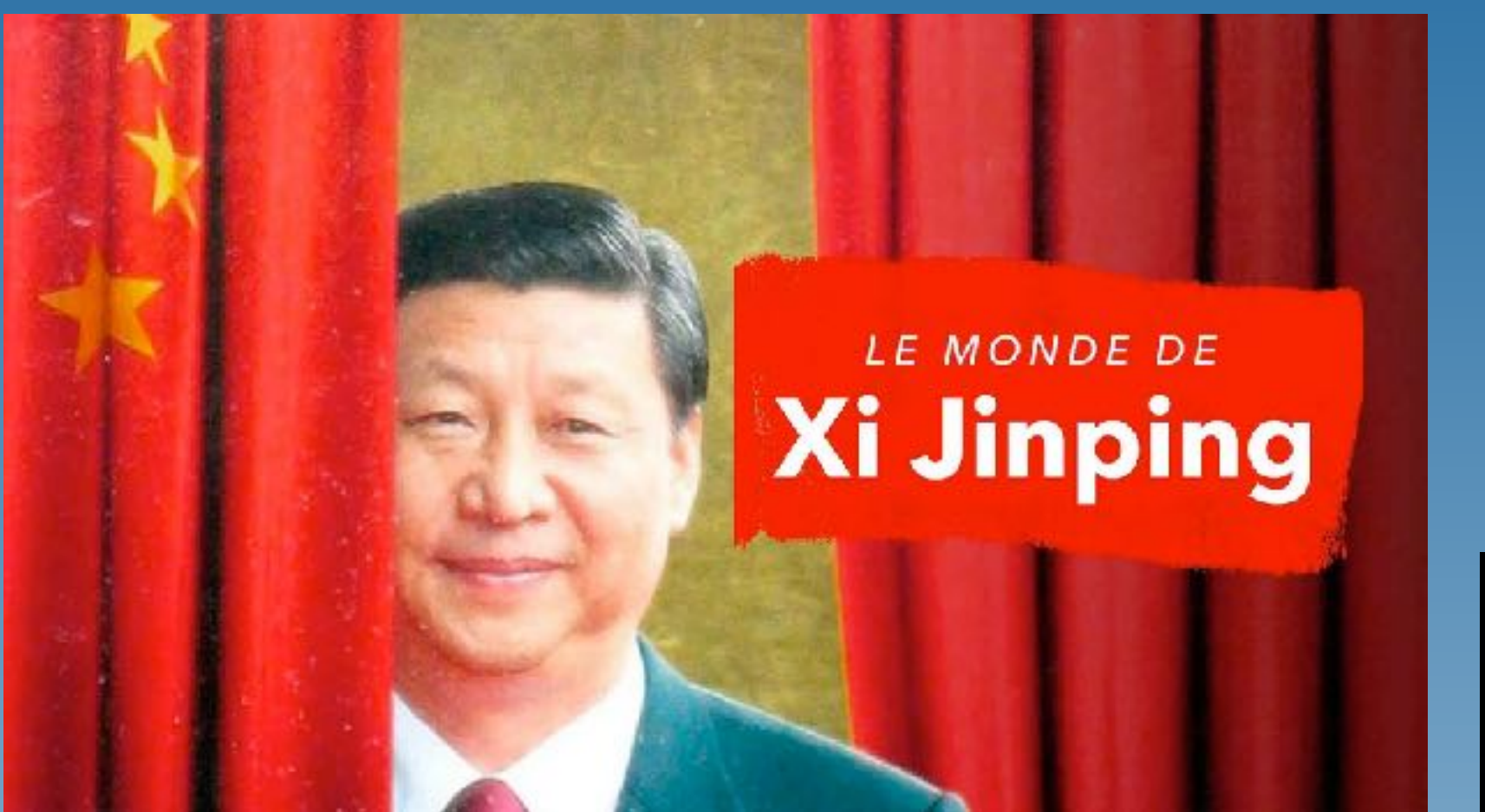

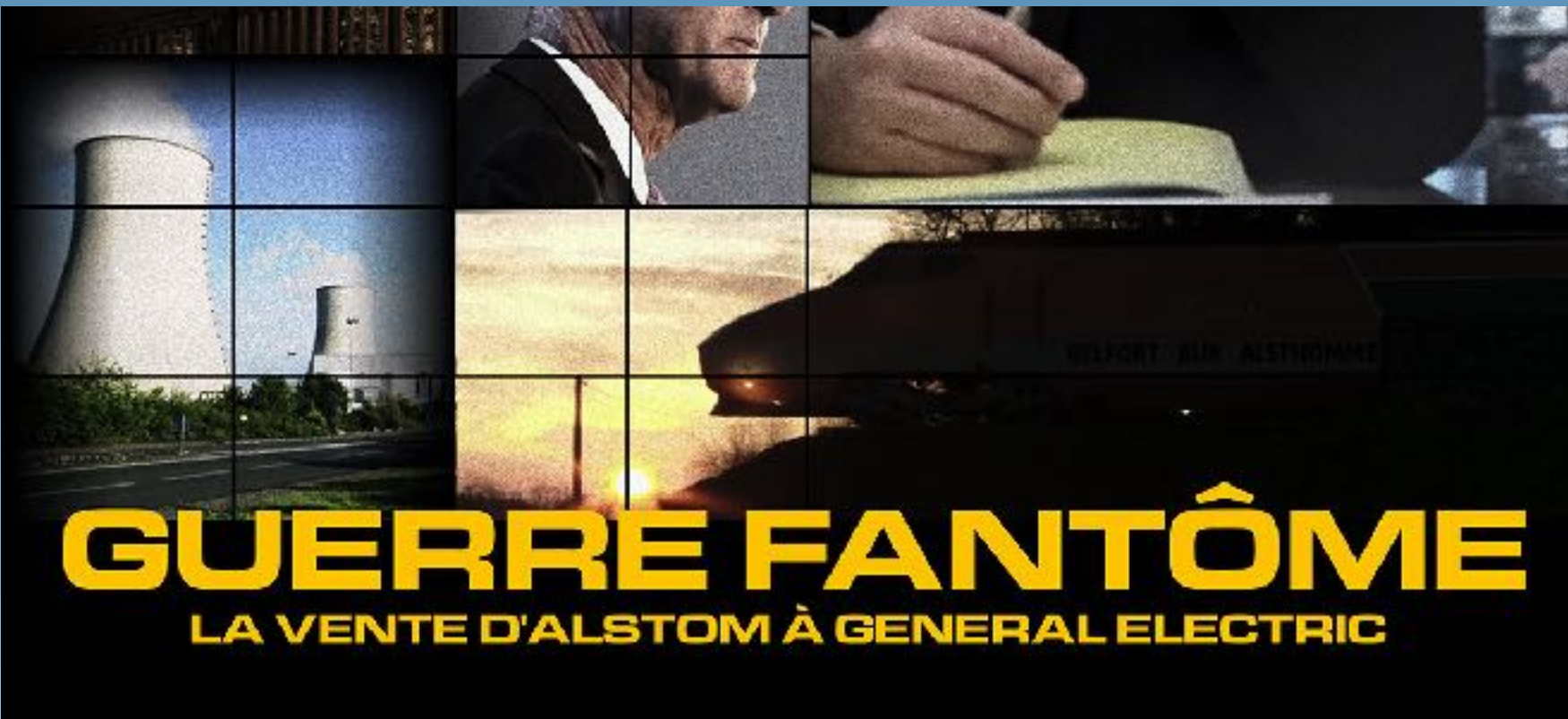

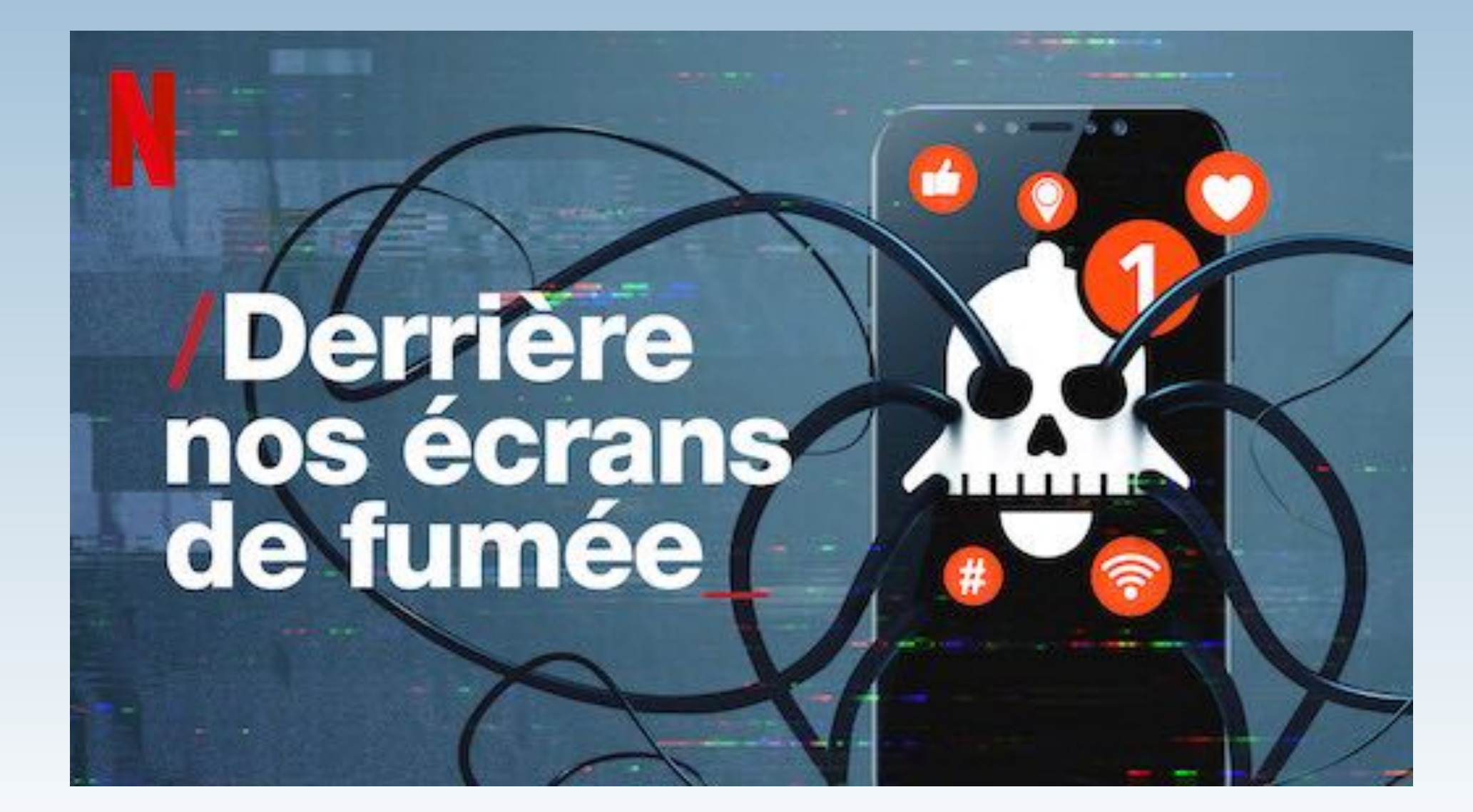

### **Documentaires**

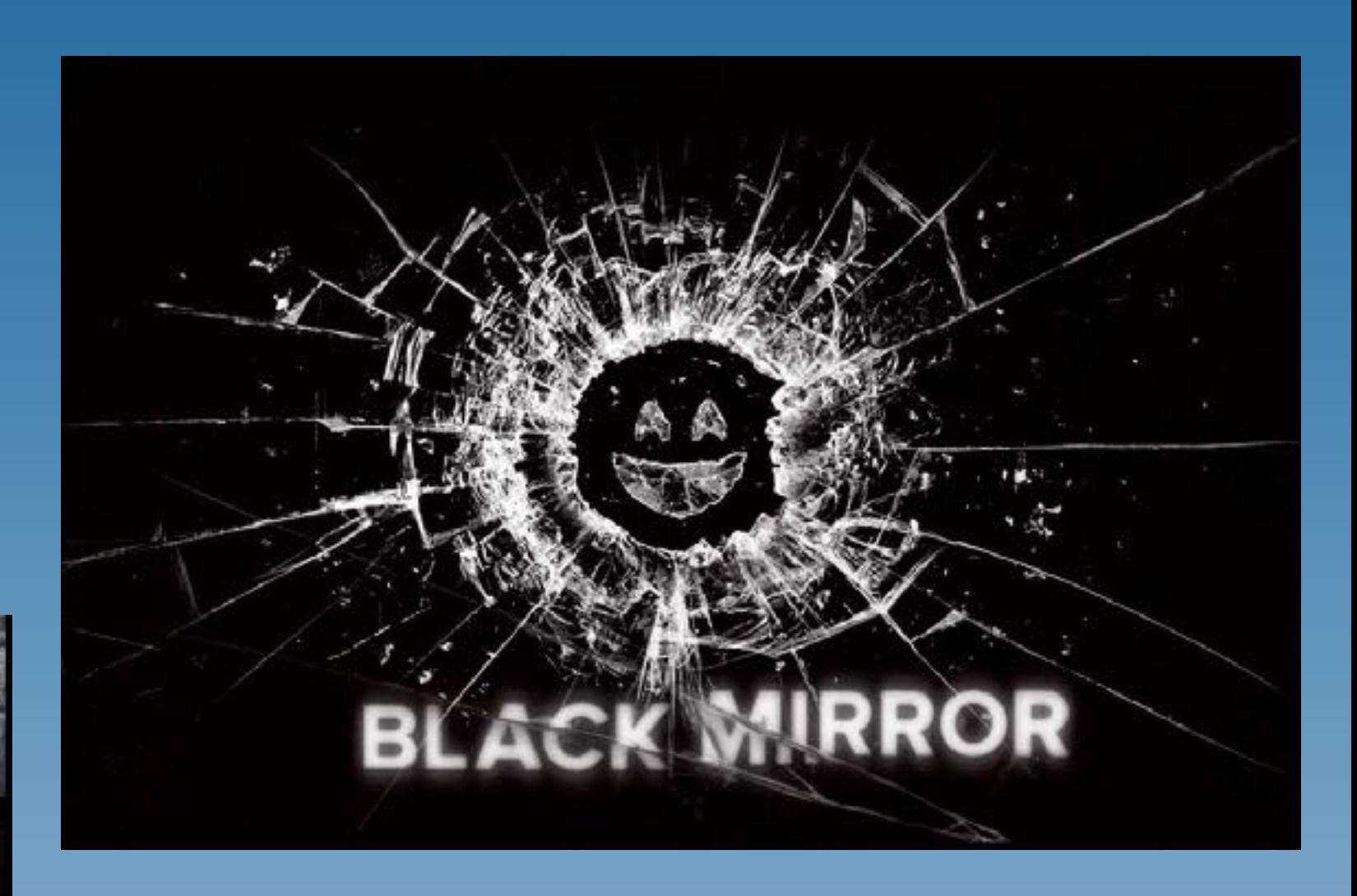

#### Saison 3 / Episode 1 **Fiction ?**

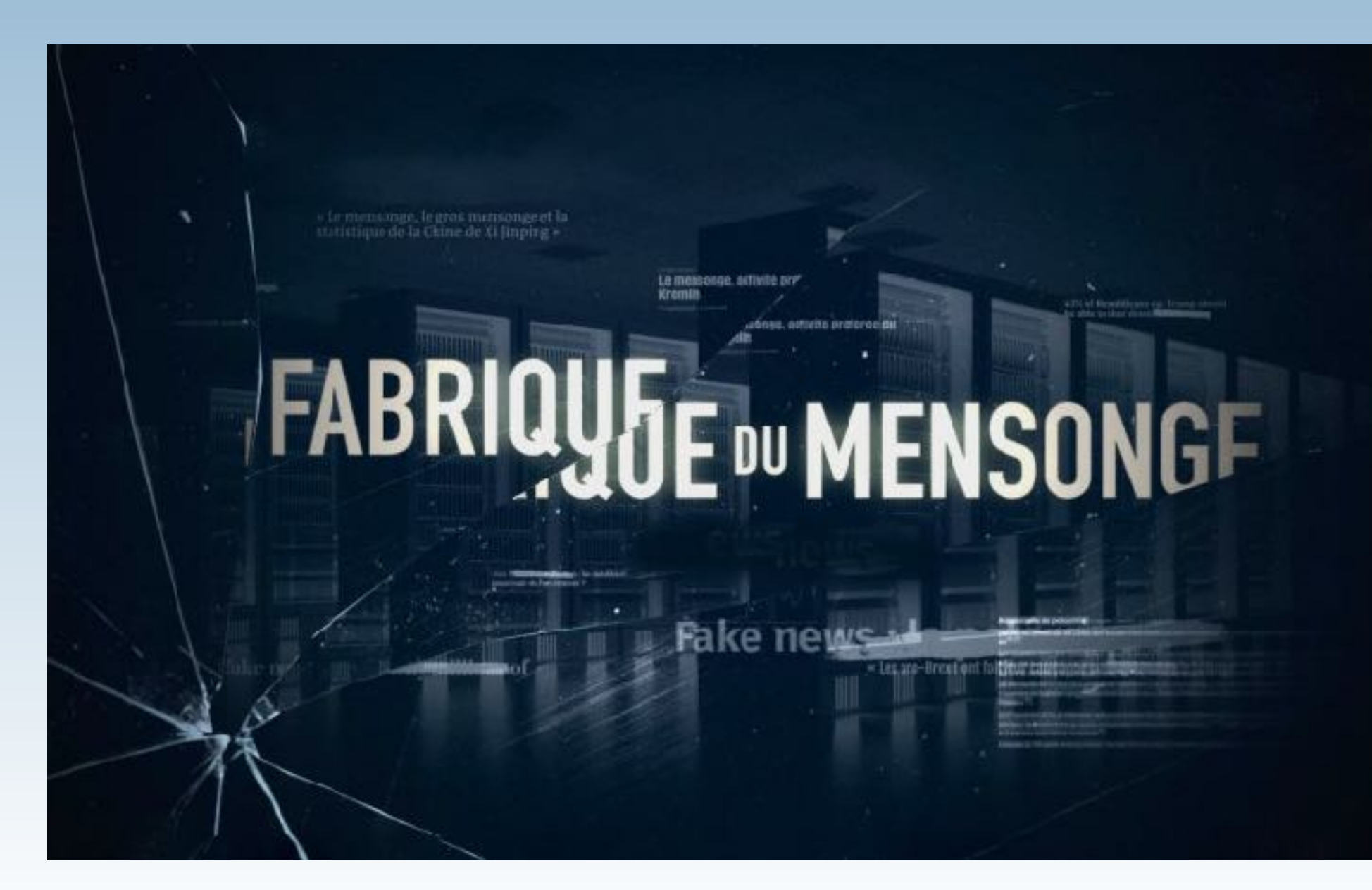

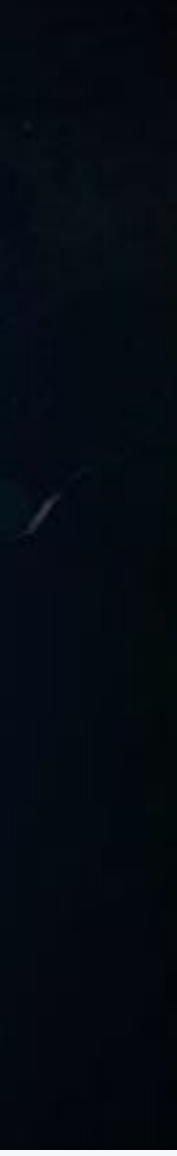

## **Guides pratiques**

### **À l'usage des collaborateurs**

#### LA SÉCURITÉ ÉCONOMIQUE **AU QUOTIDIEN**

En 28 fiches pratiques

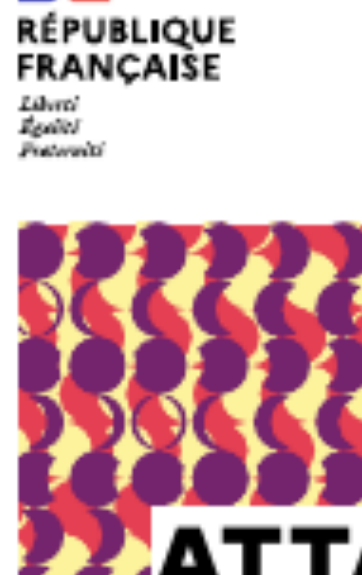

 $\mathcal{L}$ 

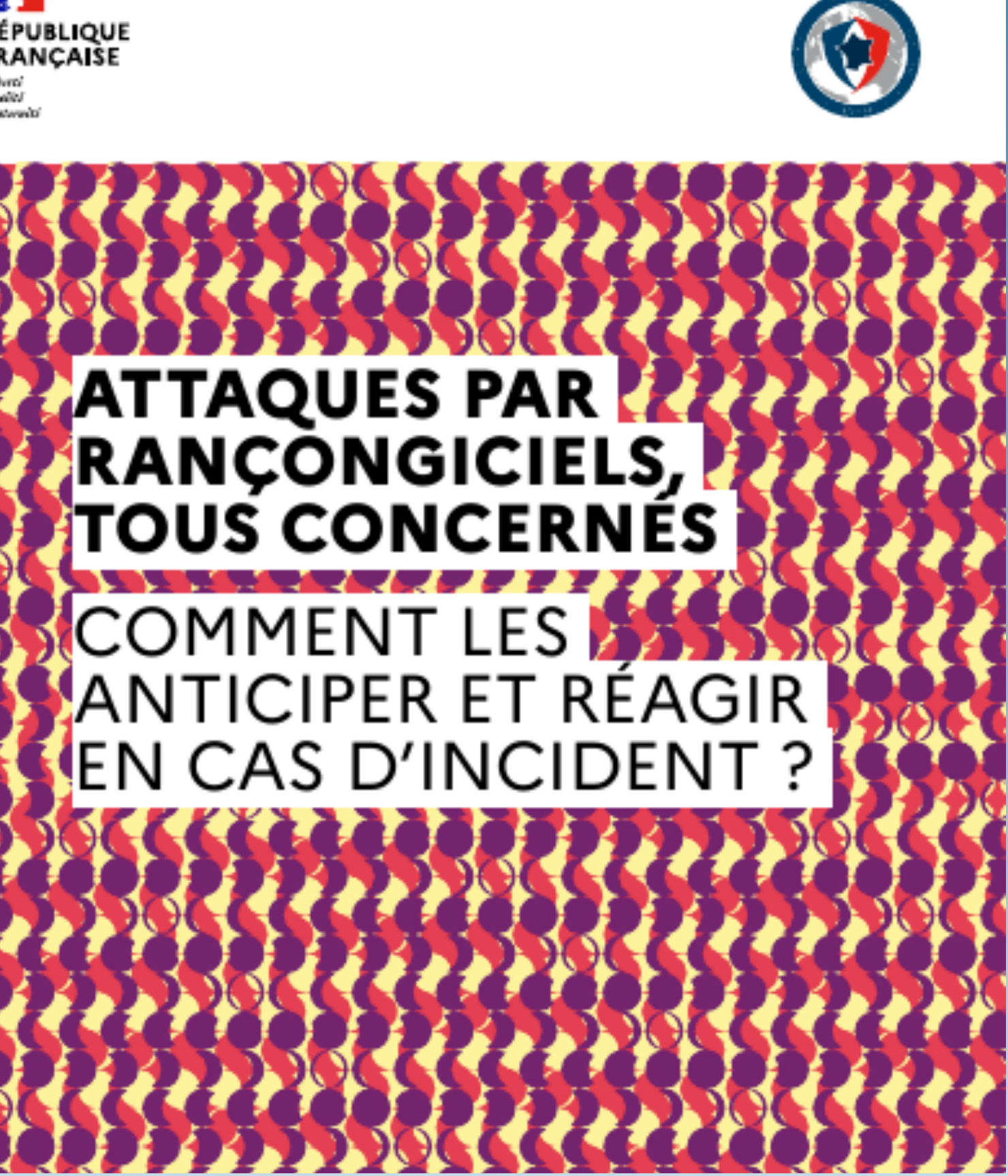

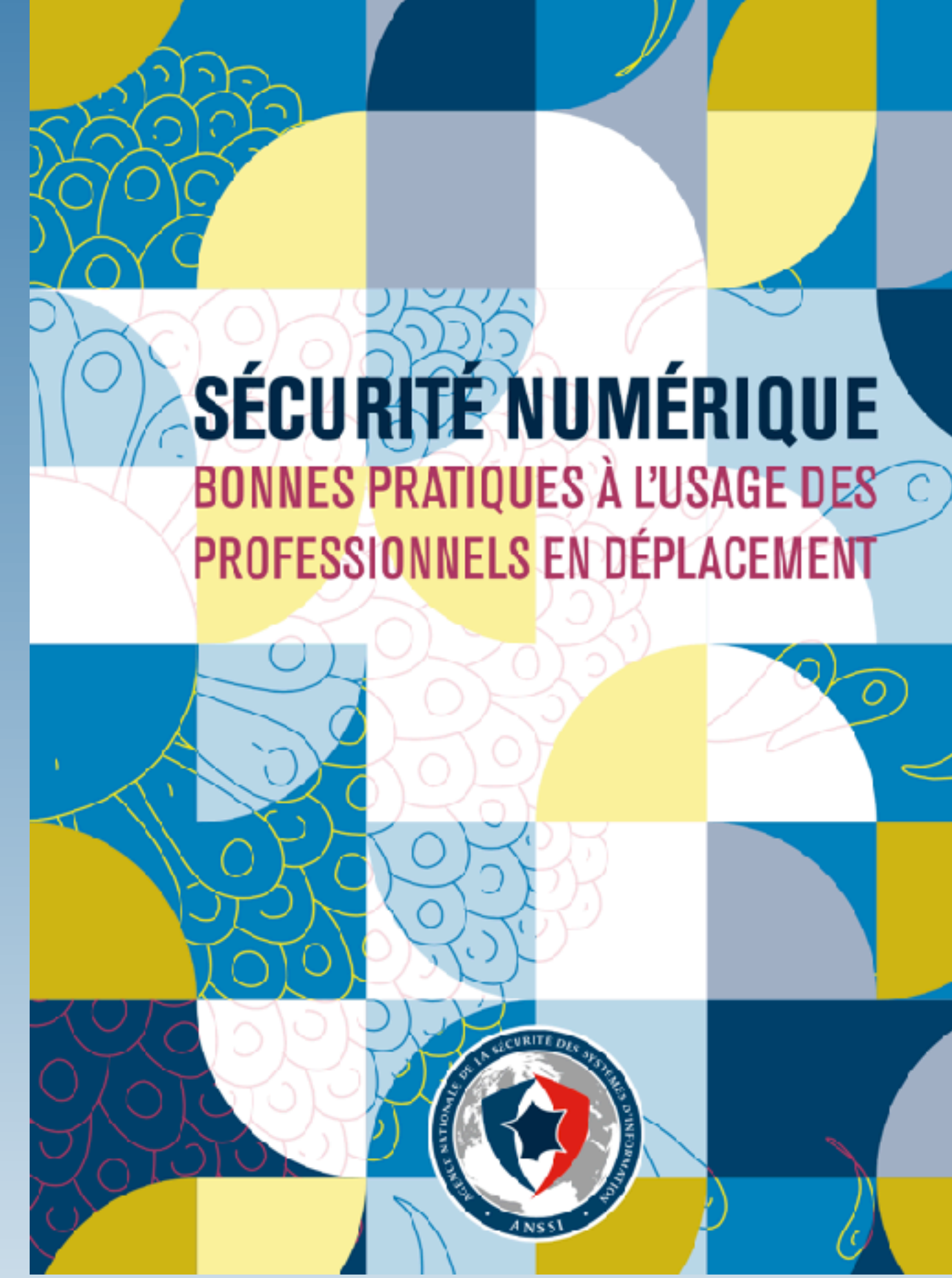

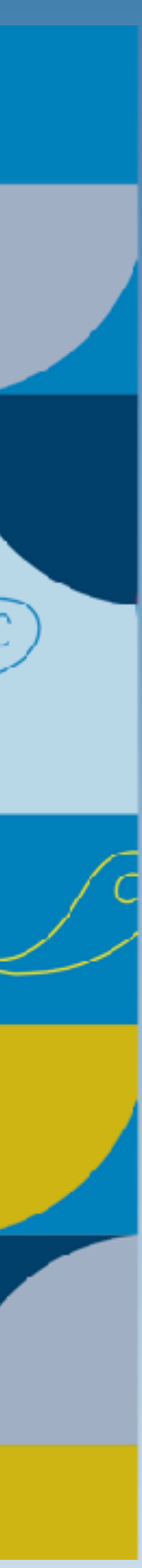

## **Guides pratiques**

### **À l'usage des entreprises**

#### **CHARTE D'UTILISATION DES MOYENS INFORMATIQUES** ET DES OUTILS NUMÉRIQUES

GUIDE D'ÉLABORATION EN 8 POINTS CLÉS POUR LES PME ET ETI

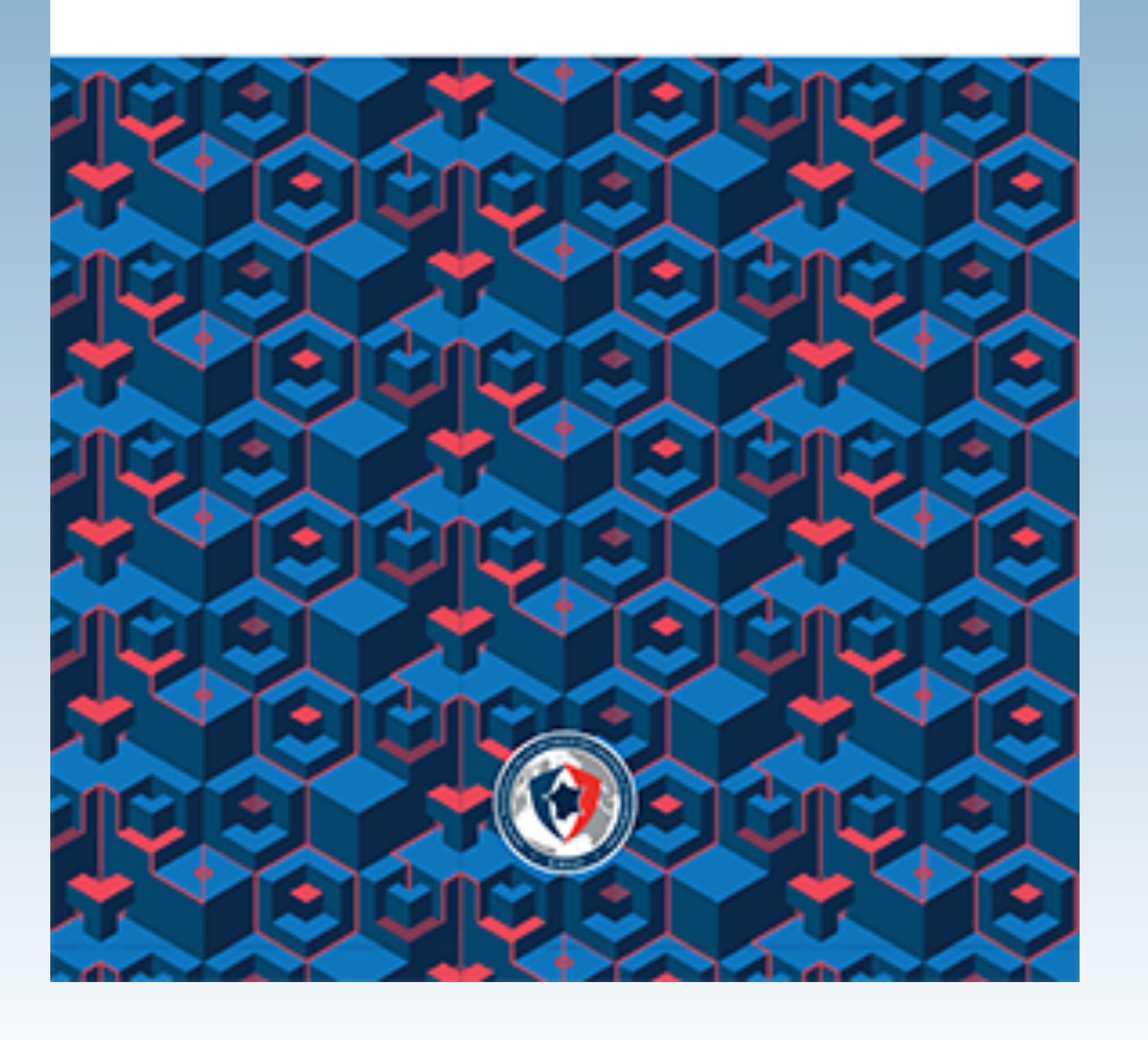

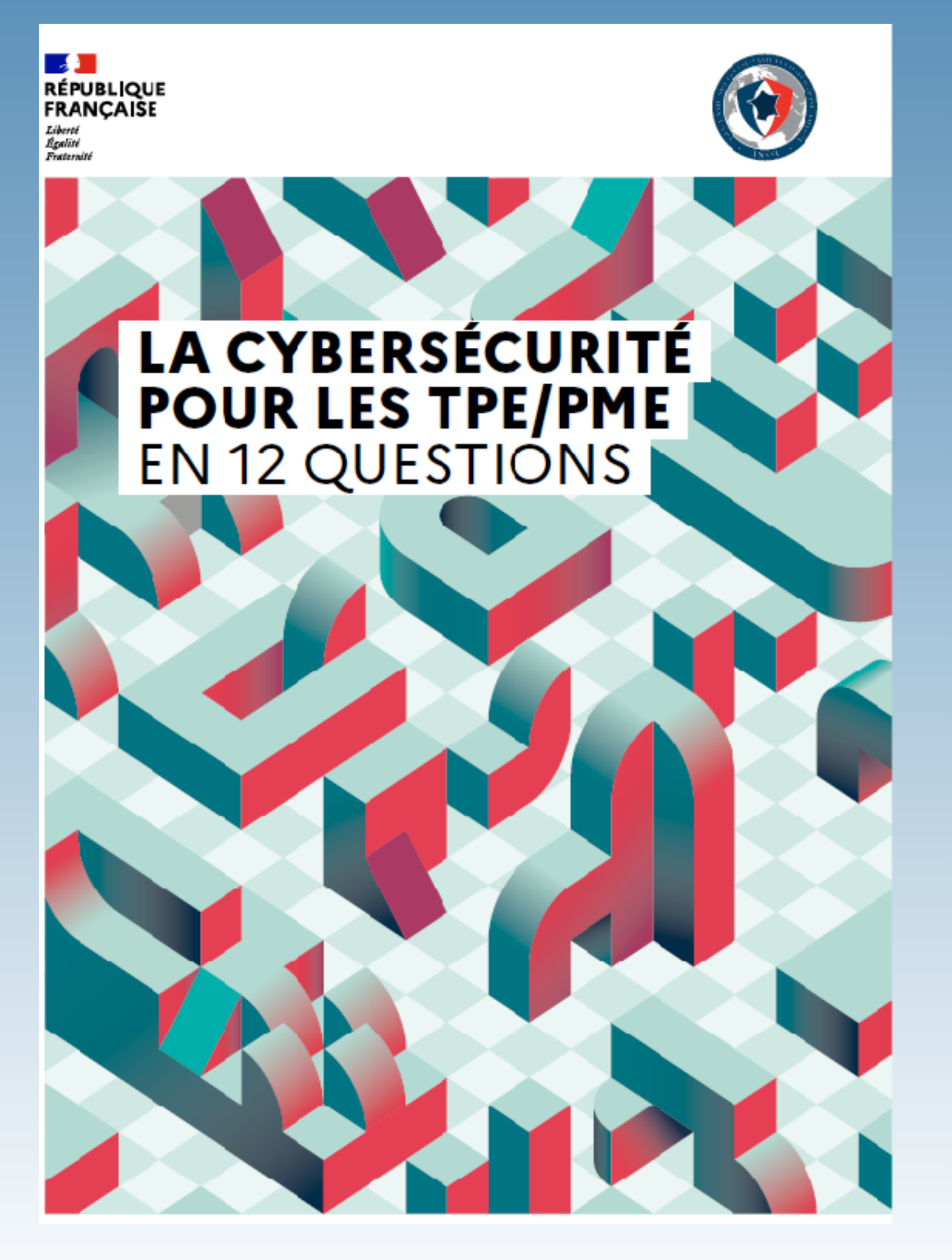

## **MAÎTRISE**

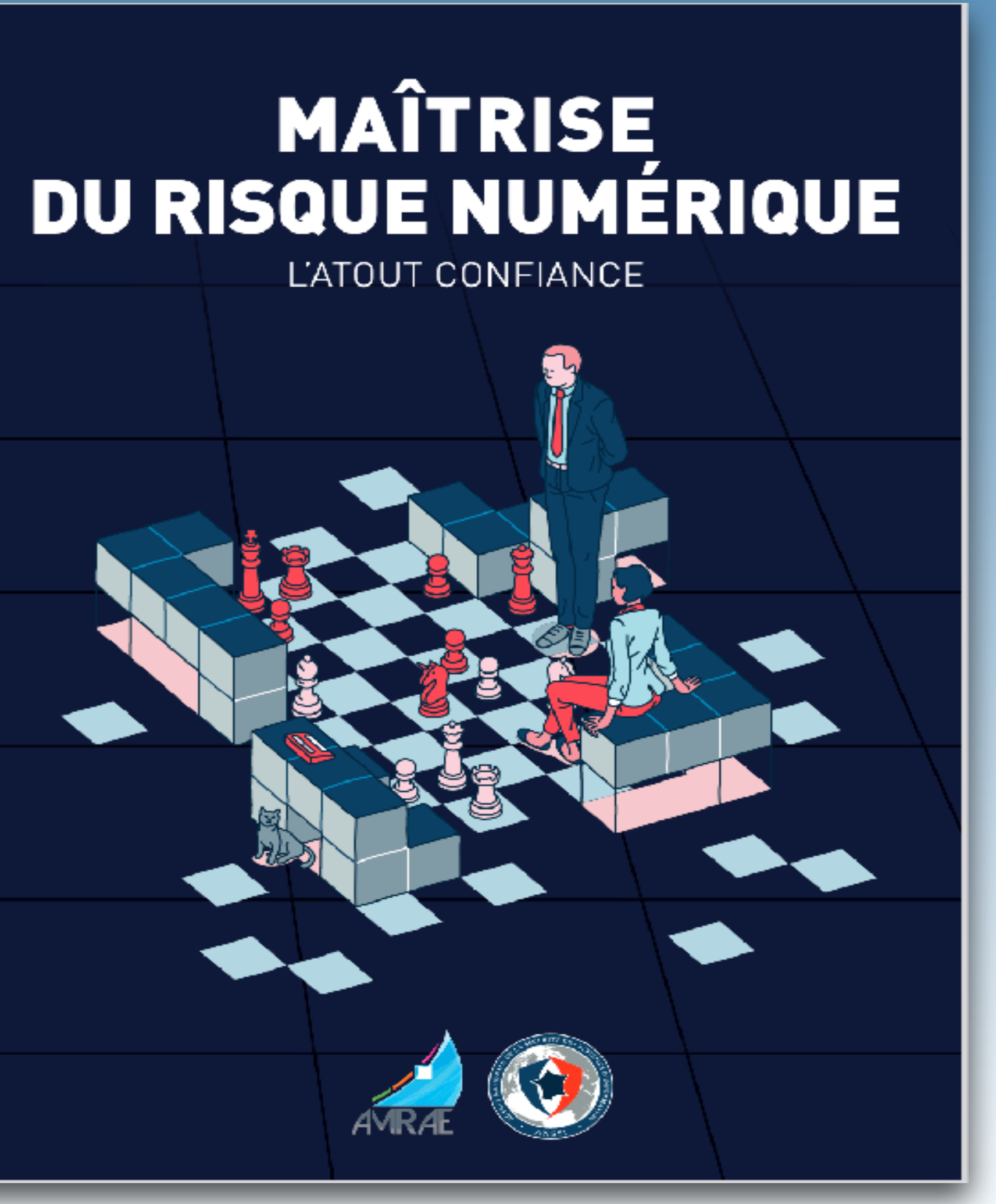

### **Naviguer sur Internet**

### **respect de la vie privée :**

**version téléphone mobile :**

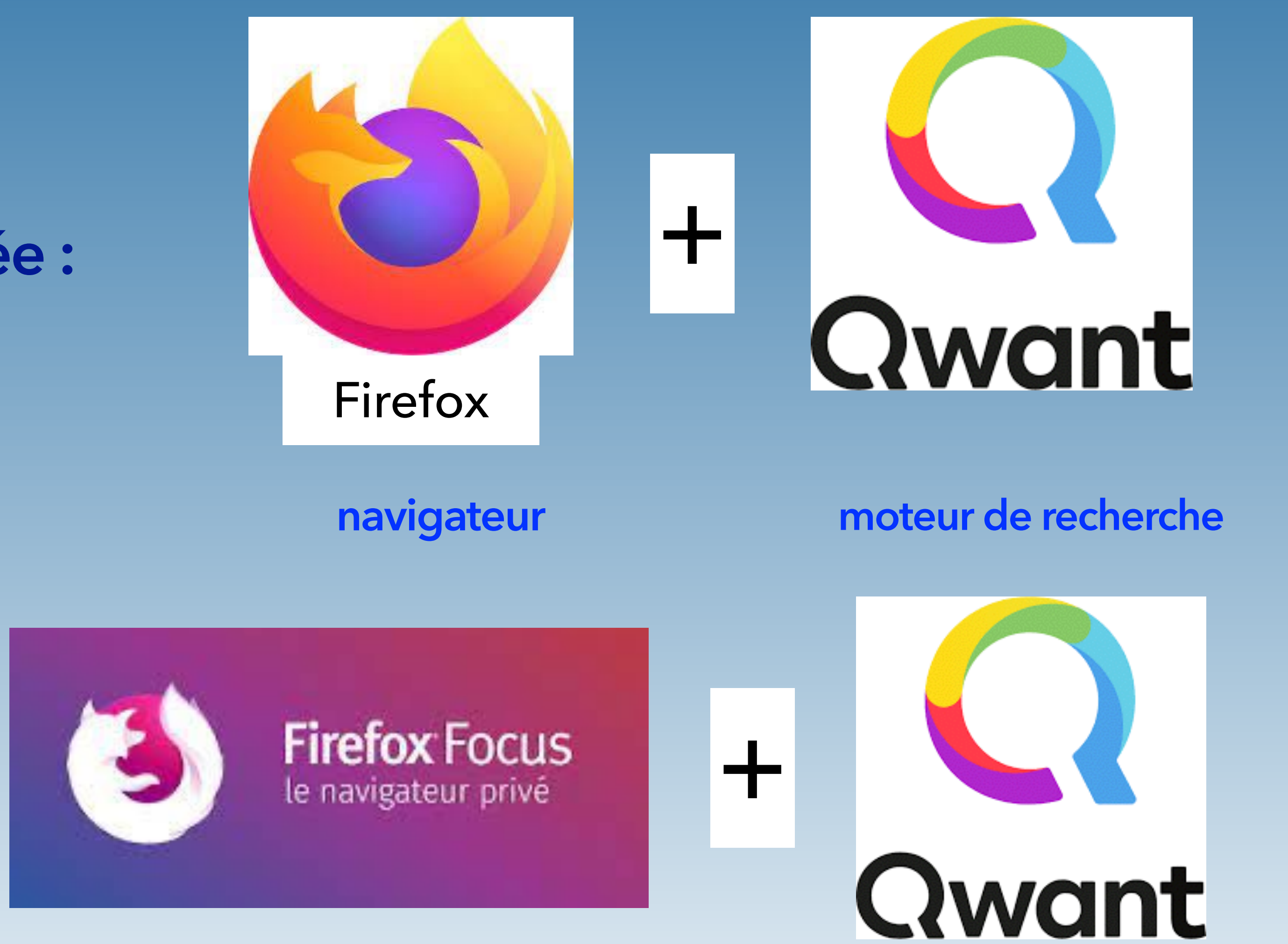

### **Messageries sécurisées**

#### **Messagerie de courriel :**

![](_page_6_Picture_2.jpeg)

#### **Messagerie instantanée :**

![](_page_6_Picture_4.jpeg)

+

![](_page_6_Picture_7.jpeg)

#### **pour une veille sur les identifiants compromis**

**Fuites** de Accuei

#### Vérifiez si une fuite de données en ligne vous concerne.

Conseils de<br>sécurité

Découvrez ce que les pirates informatiques savent déjà de vous, et apprenez à garder une longueur d'avance sur eux.

issez votre adresse électronio

Vérifier les fuites de données

![](_page_6_Picture_14.jpeg)

**TCHAP pour l'administration**

![](_page_6_Picture_16.jpeg)

**pour les appels gratuits**

![](_page_6_Picture_18.jpeg)

**pour les entreprises**

![](_page_6_Picture_20.jpeg)

**pour un usage personnel ou professionnel**

### **Boîte à outils**

![](_page_7_Picture_0.jpeg)

### **VPN (en version gratuite) :**

![](_page_7_Picture_2.jpeg)

### **pour créer des containers chiffrés :**

### **Visioconférence sécurisée :**

![](_page_7_Picture_7.jpeg)

![](_page_7_Picture_8.jpeg)

![](_page_7_Picture_9.jpeg)

![](_page_7_Picture_4.jpeg)

**(usage privé gratuit)**

![](_page_8_Picture_0.jpeg)

![](_page_8_Picture_2.jpeg)

**Gestionnaire de mots de passe :**

## **HEARTHLANE**

![](_page_8_Picture_9.jpeg)

## infomaniak **Z**

### **Cloud sécurisé et partage de fichiers :**

![](_page_8_Picture_5.jpeg)

**(usage privé gratuit)**

![](_page_8_Picture_12.jpeg)

![](_page_8_Picture_13.jpeg)

**(usage privé gratuit)**

![](_page_9_Picture_0.jpeg)

![](_page_9_Picture_1.jpeg)

### Arnagues bancaires quelques fraudes types à (re)connaître

https://www.lesclesdelabanque.com/particulier/ quelques-fraudes-types-a-reconnaitre/

### Sites à consulter

![](_page_9_Picture_5.jpeg)

#### CYBERMALVEILLANCE.GOUV.FR Assistance et prévention du risque numérique

**DES SERVICES POUR:** 

**PARTICULIERS** 

**PROFESSIONNELS** 

**COLLECTIVITÉS** 

![](_page_9_Picture_11.jpeg)

#### Victime de cybermalveillance ?

- Décrivez votre problème en répondant à quelques questions.

- Notre outil vous proposera un diagnostic et des conseils personnalisés.

- Si besoin vous pourrez être mis en contact avec un prestataire spécialisé (prestation payante).

DÉMARRER LE DIAGNOSTIC  $\rightarrow$ 

**EN SAVOIR PLUS** 

![](_page_9_Picture_18.jpeg)

- Vous souhaitez être accompagné pour sécuriser votre système d'information?

- Répondez à quelques questions pour préciser votre besoin.

- Vous serez mis en relation avec des prestataires labellisés (prestation payante).

**DEMANDER UNE SÉCURISATION →** 

![](_page_9_Picture_24.jpeg)

![](_page_9_Picture_25.jpeg)

![](_page_10_Picture_0.jpeg)

 $\equiv$ 

 $-\infty$ 

Location d'un bien

Autre situation

#### Pour des arnaques sur Internet :

#### (remplir le questionnaire)

![](_page_10_Picture_3.jpeg)

Liberté Égalité Fraternité

#### Service-Public.fr

Le site officiel de l'administration francaise

#### de faits de radicalisation :

![](_page_10_Picture_8.jpeg)

### Signalements

#### **QUELLE EST VOTRE SITUATION?**

En fonction de votre situation personnelle,

les démarches à réaliser peuvent varier.

Vous estimez être victime d'une infraction concernant des faits qui se sont déroulés sur internet sans aucune rencontre physique ? Il peut s'agir par exemple de courriels, sites web, e-commerce, relations virtuelles. Le dispositif THESEE vous permet, dans certains cas, de porter plainte ou signaler l'infraction en ligne.

Achat/Vente d'un bien ou d'un service

Carte bancaire : utilisation frauduleuse des données

Piratage d'une messagerie électronique (mail, réseaux sociaux...)

Demande de rançon réclamée pour débloquer un appareil

Chantage/Demande d'argent dans le cadre d'une relation amoureuse ou amicale

Piratage d'une messagerie électronique (mail, réseaux sociaux...)

E. PHAROS MINICTÈRE<br>DE L'INTÉRIEUR Portal officiel de signalement des contenus illicites de l'Interne: 흔.

Signaler un conten Actualités Se renseigner v

En cas d'urgence, composez le 17

#### Vous souhaitez signaler un contenu illicite de l'Internet

SIGNALER UN CONTENU

Sur Internet aussi vous pouvez être témoin ou victime d'une infraction

Violence, mise en danger des personnes, menace ou apologie du terrorisme, injure ou diffamation, incitation à la haine raciale ou discrimination, atteintes aux mineurs : je ne partage pas, je signale a PHAROS!

![](_page_10_Picture_29.jpeg)

![](_page_10_Picture_30.jpeg)

## **Formation en ligne gratuite**

SecNum<br>cadémie

![](_page_11_Figure_1.jpeg)

FORMATION FORUMS MON PROFIL

#### **FORMATIONS**

![](_page_11_Picture_4.jpeg)

### CNIL. **COMMISSION NATIONALE INFORMATIQUE & LIBERTÉS**

![](_page_11_Picture_7.jpeg)

**à la cybersécurité à la protection des données**

## Le site Internet de la DGSI

![](_page_12_Picture_1.jpeg)

Rechercher Direction Générale de la Sécurité Intérieure La DGSI à vos côtés Y À la une La DGSI en clair Y

![](_page_12_Picture_7.jpeg)